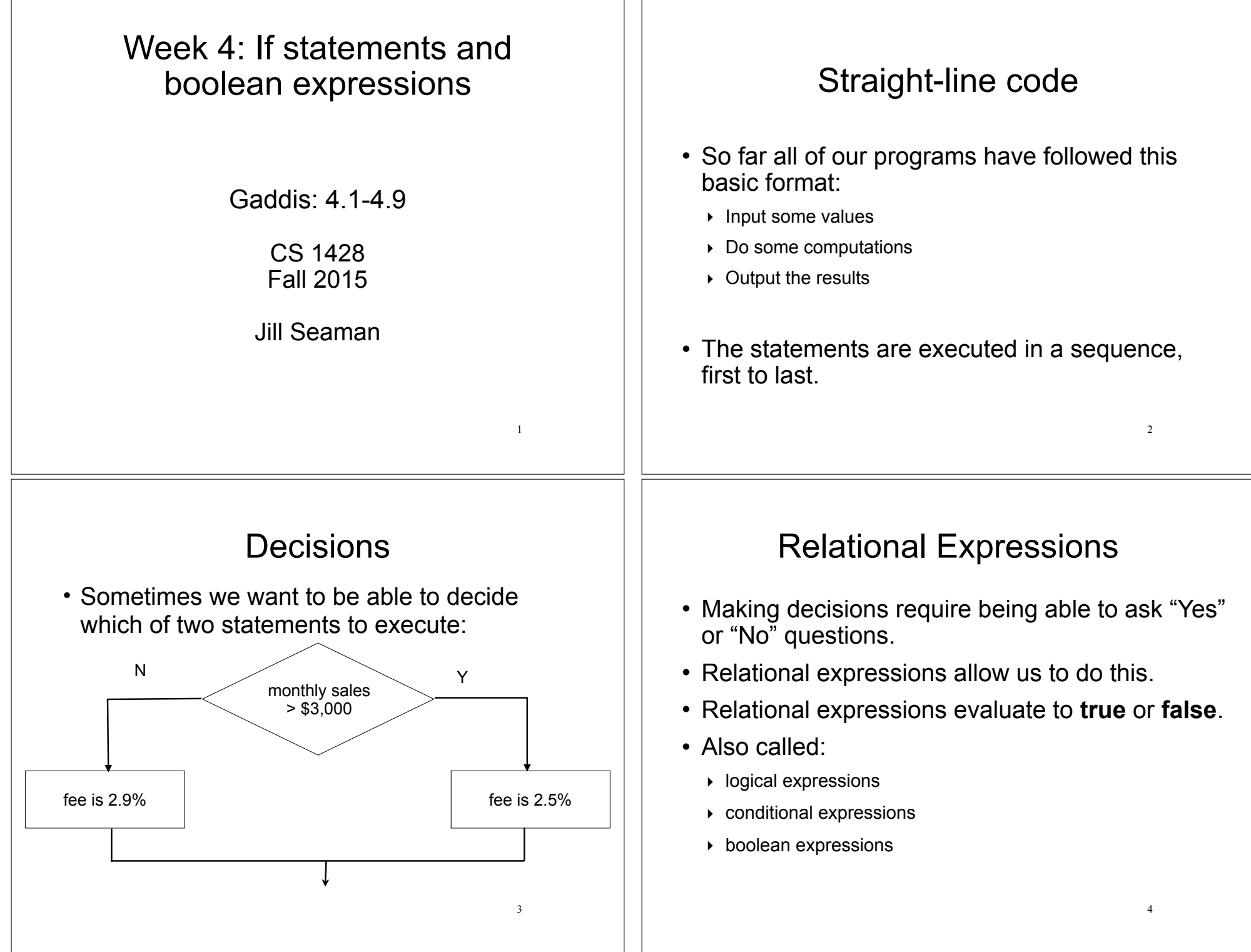

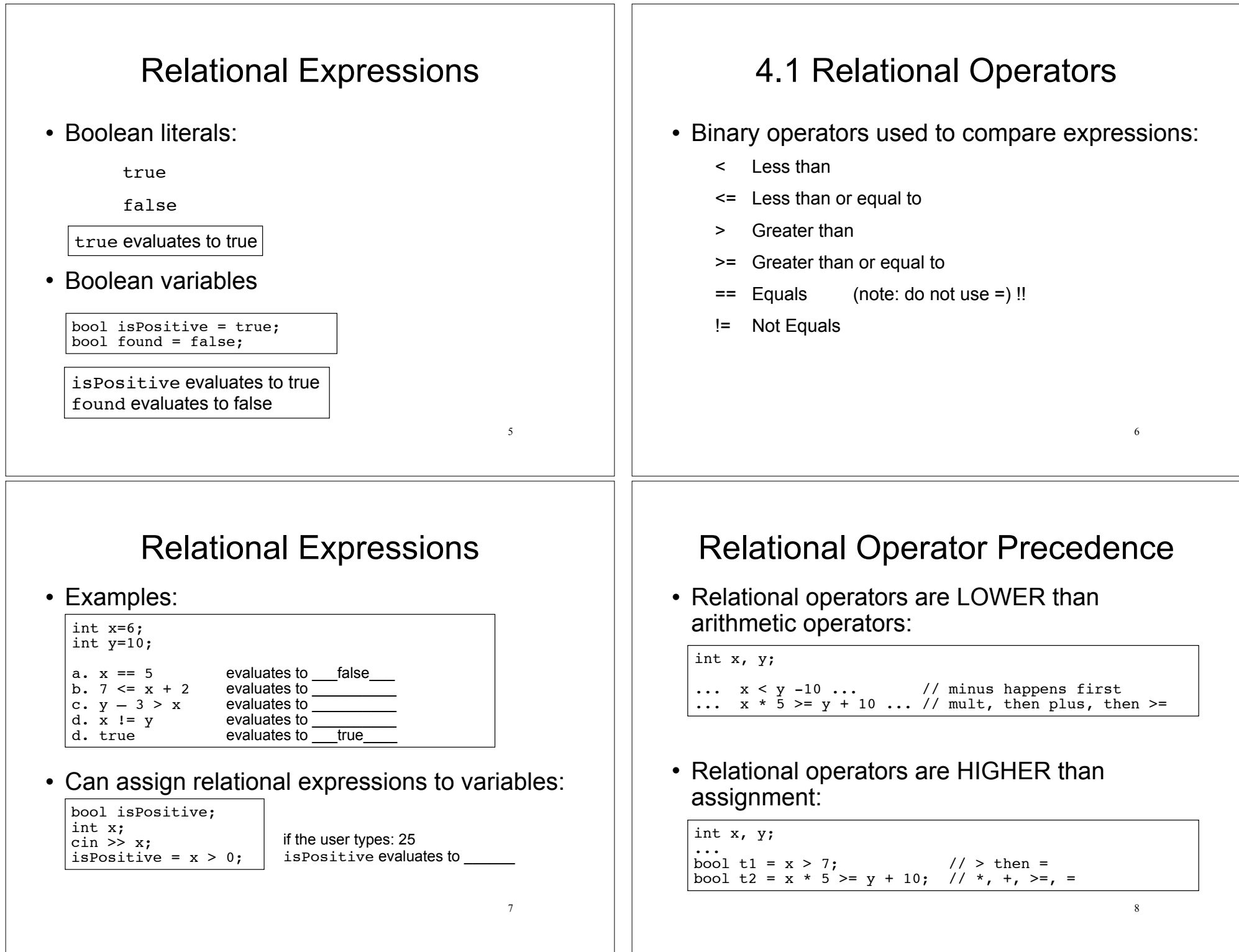

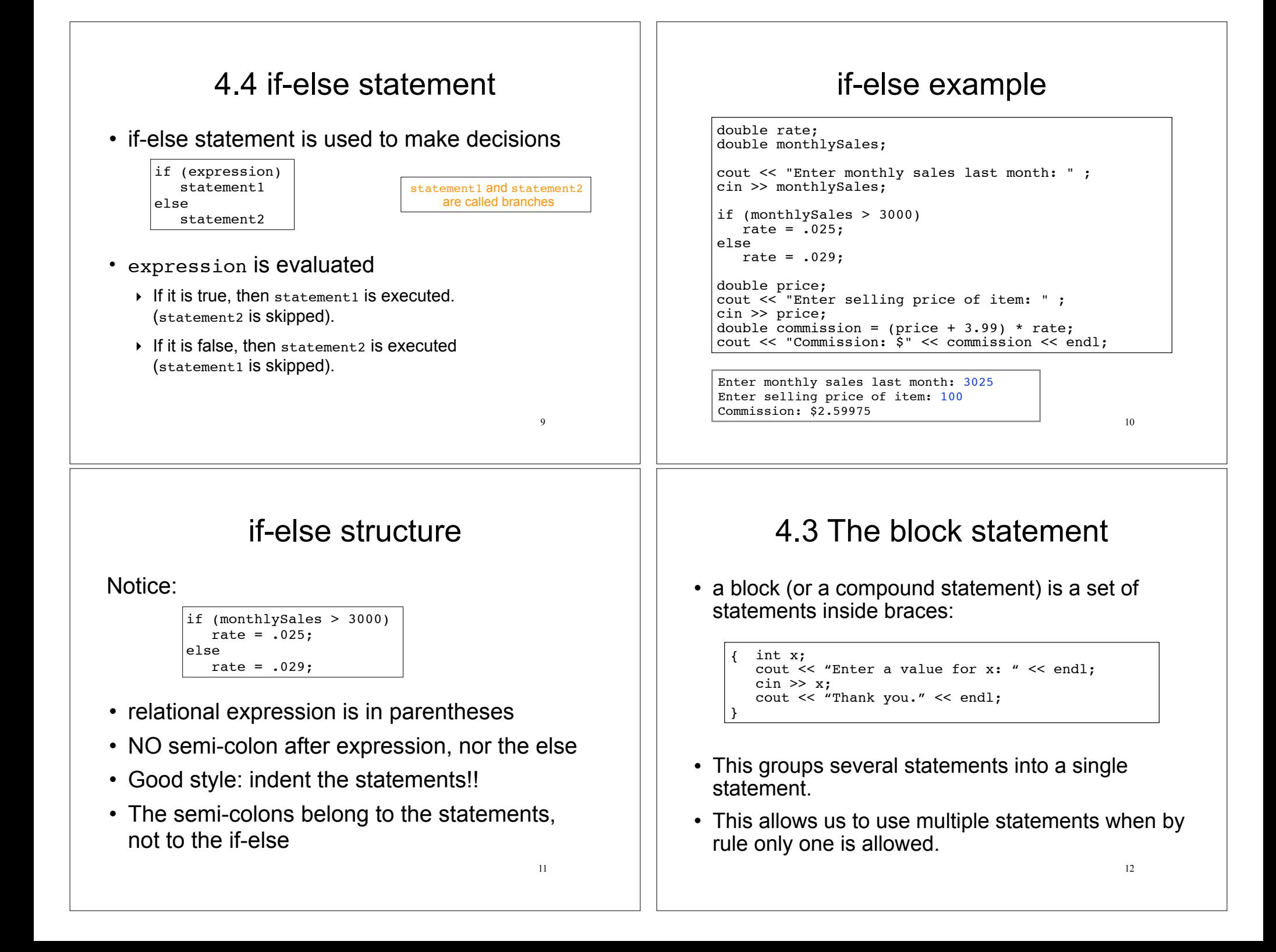

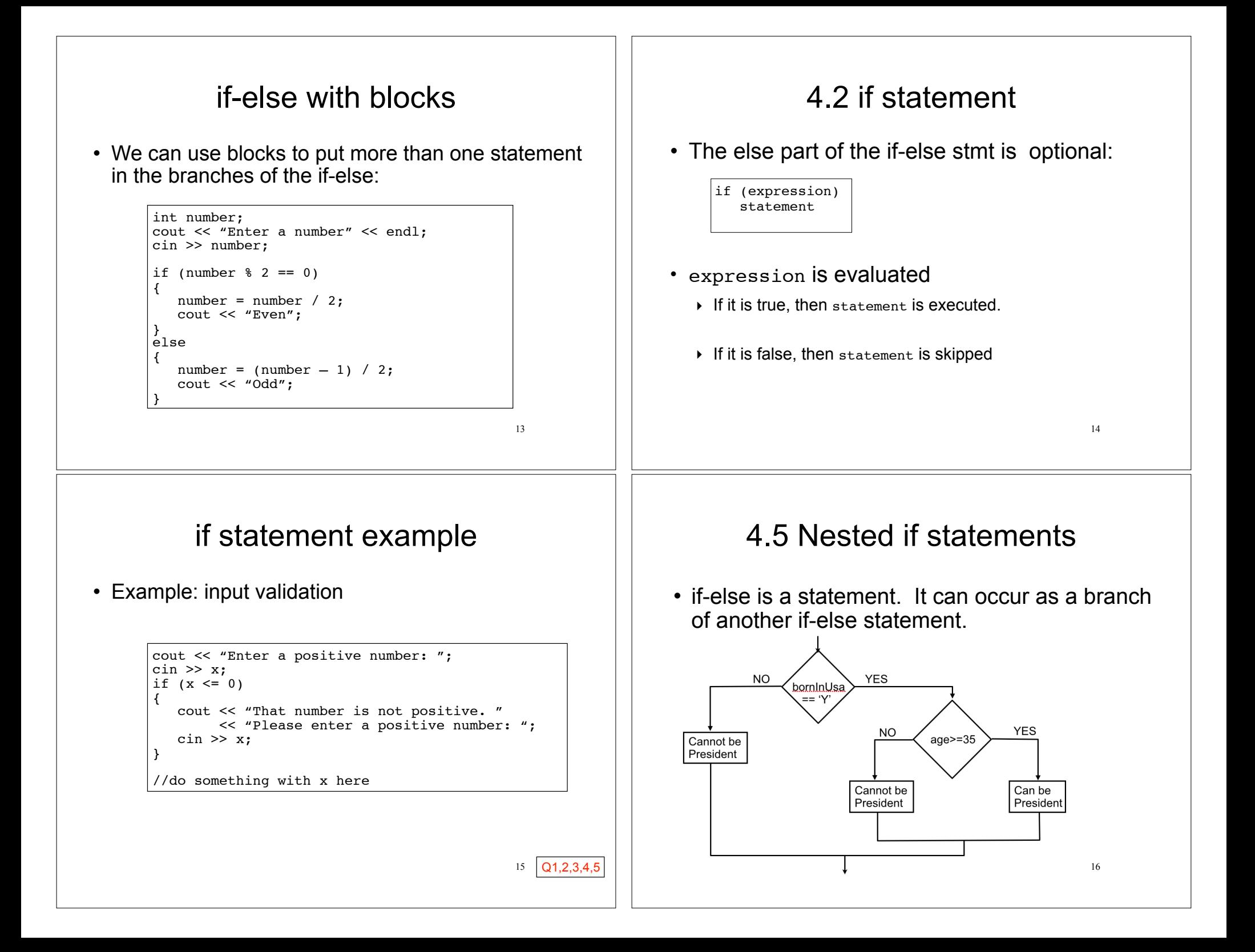

## Nested if statements

• if-else is a statement. It can occur as a branch of another if-else statement.

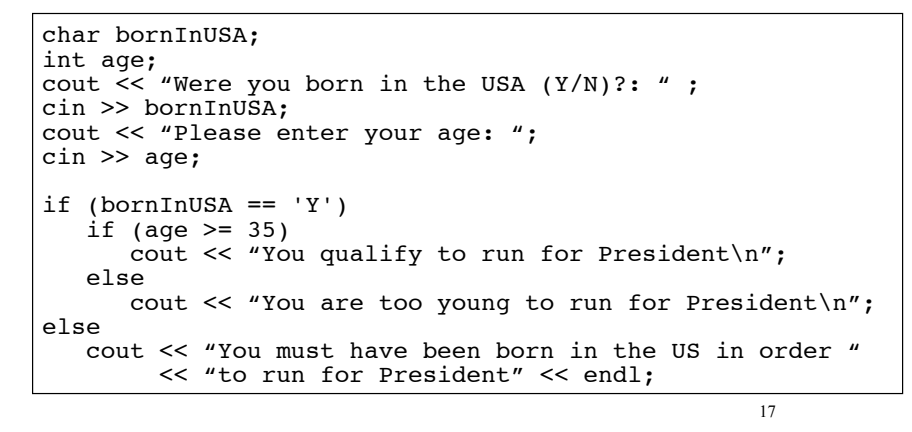

## Common nested if pattern

• Determine letter grade from test score:

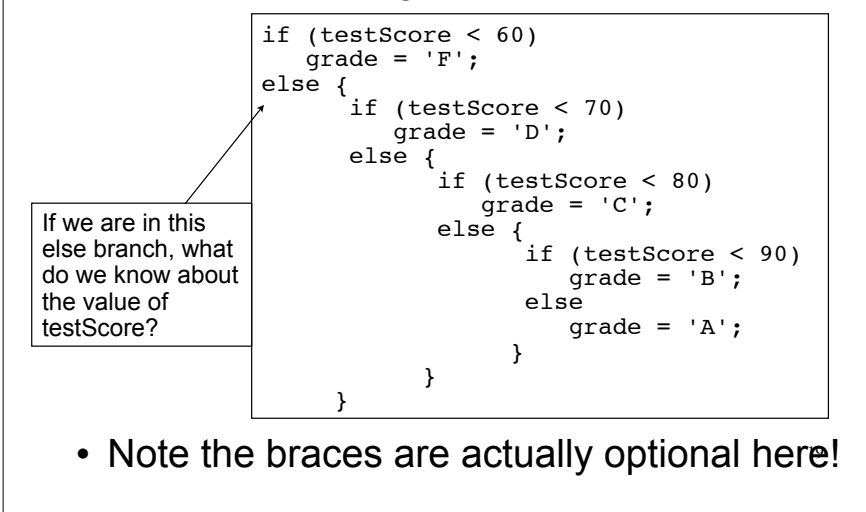

## Nested if statements

• if-else is a statement. It can occur as a branch of another if-else statement.

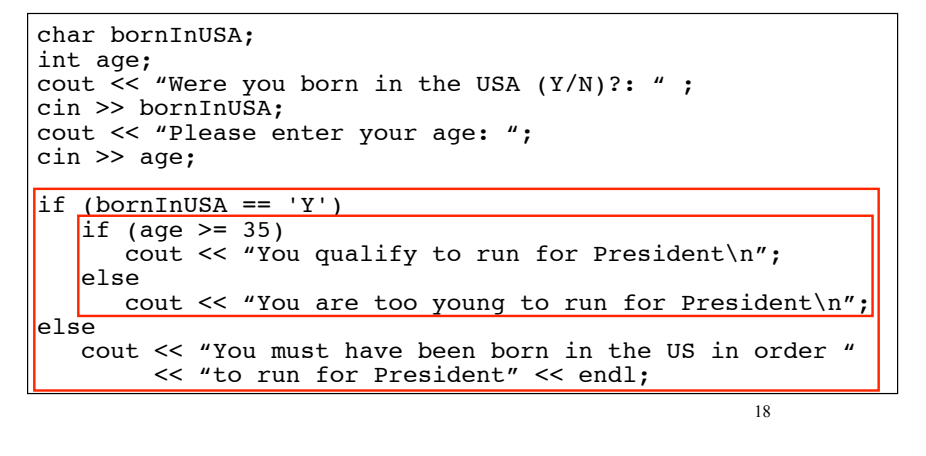

## 4.6 The if-else if Statement

• Not really a different statement, just a different way of indenting the nested if statement from the previous slide:

```
if (testScore < 60)
  q = 'F';else if (testScore < 70)
  qrade = 'D';else if (testScore < 80)
  grade = 'C';else if (testScore < 90)
  grade = 'B':
else
  grade = 'A':
```
- $\cdot$  removed braces, put "if  $(...)$ " on previous line
- eliminated nested indentation.

Q6

20

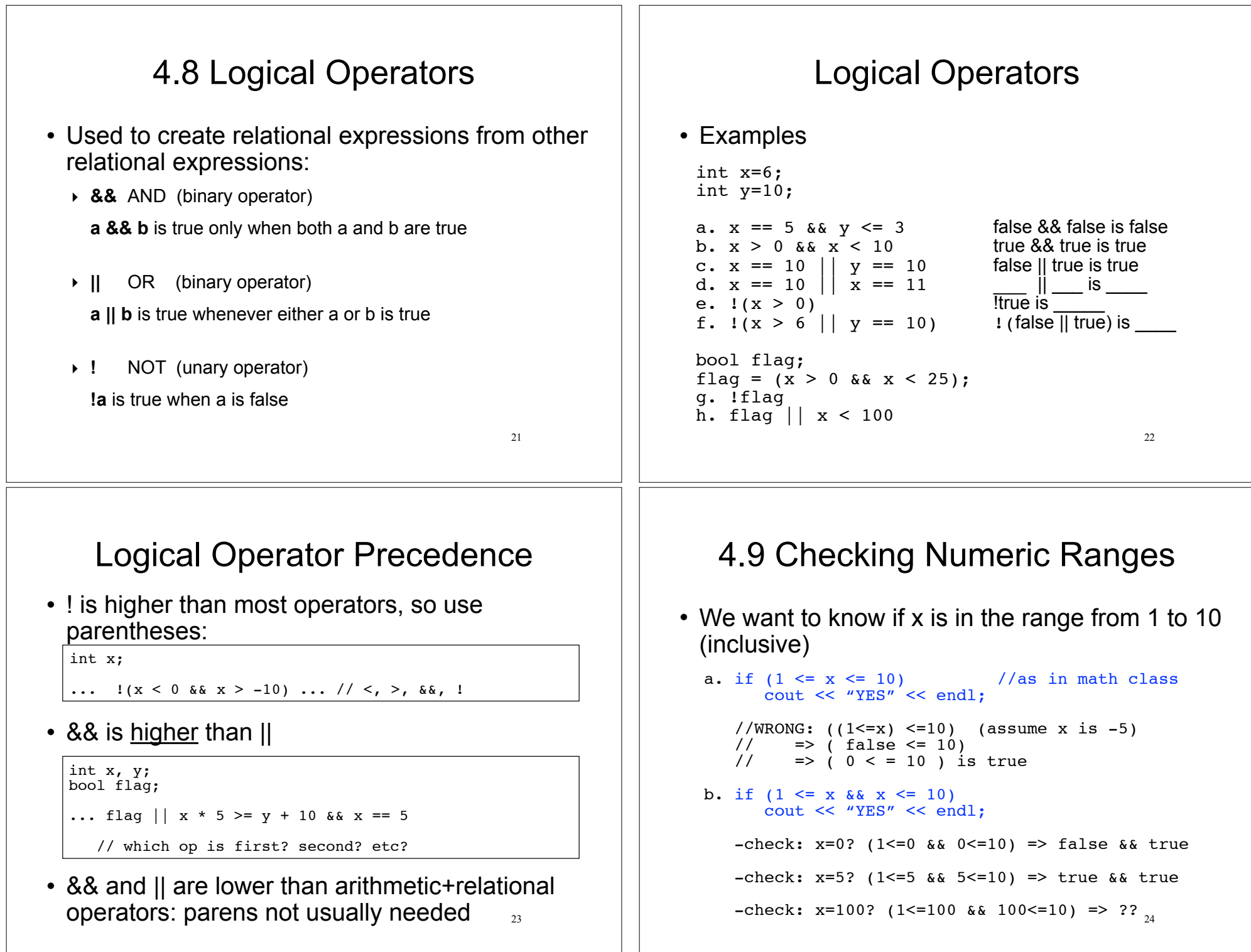